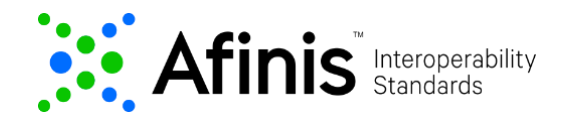

# **Bank Contact**

Use the sample bank contact test data below to test varying outcomes. The data with the positive response has been preloaded into the sandbox and should return a successful outcome of **200** if used correctly in the API.

#### **Bank Contact API Test Data**

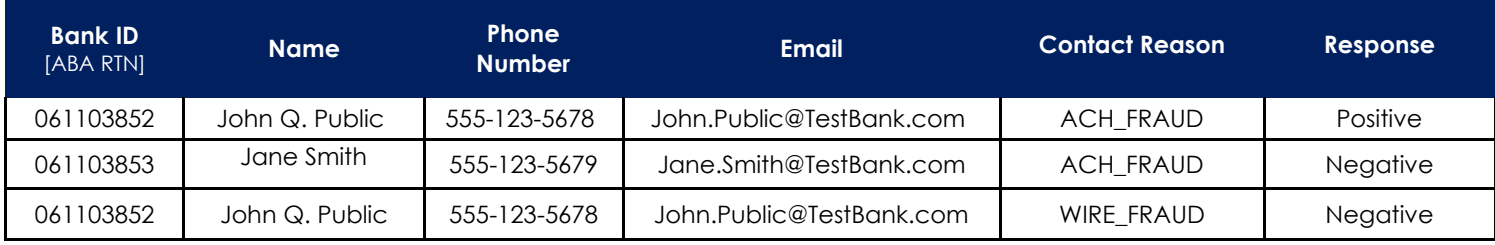

### **Resource URL**

Resource URL needs to be customized for the Bank Contact API. If you hover your mouse over bankid, you will find an explanation of the field. Edit and insert a 9-digit value in the Resource URL.

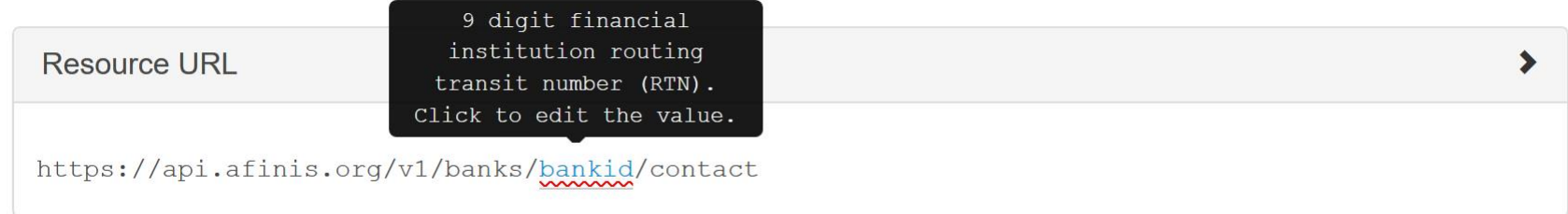

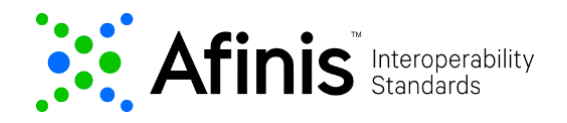

## **Query Parameter**

The reason for the inquiry is set in the Query Parameter. To simulate an error response, set the reason to "WIRE\_FRAUD" or leave empty.

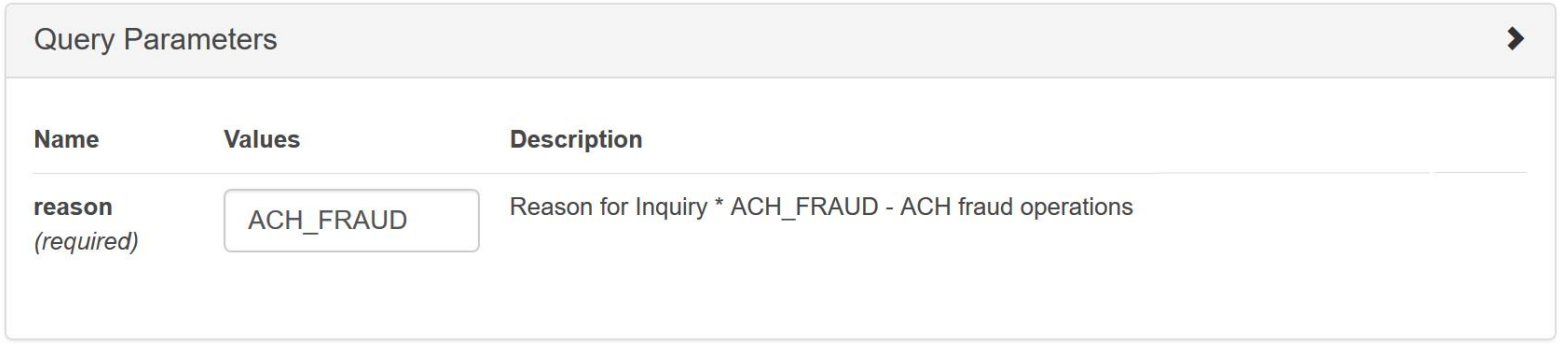

### **Header Parameter**

An optional Request\_Id may be inserted for tracing purposes.

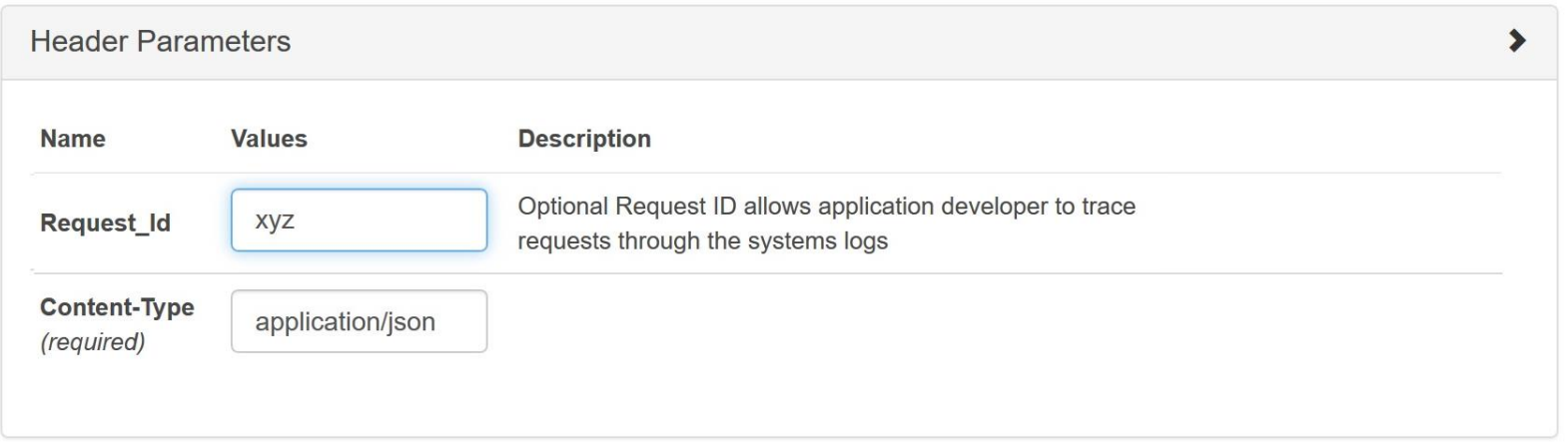

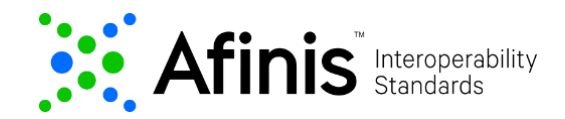

Also, remember to set the apikey before sending the API request.

### **Response**

A successful outcome will return a **200** response that contains the information about the bank contact.

```
HTTP/1.1 200
Connection: keep-alive
Content-Type: application/json;charset=UTF-8
Date: Fri, 03 Jan 2020 16:16:49 GMT
Request Id: Set-Cookie: JSESSIONID=81C2A0CD9626B0D3A591C57ED33B43F1;path=/;
Secure; HttpOnly
Transfer-Encoding: chunked
  "contactDetails": {
    "name": "John Q. Public",
    "phoneNumber": "555-123-5678",
    "emailAddress": "John.Public@TestBank.com"
  \left| \right|
```
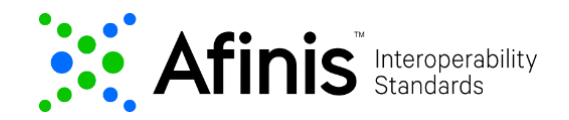

A test call that does not include one or more of the required values, or a test call that provides an invalid value, will return an appropriate error response. When there is a 4XX error, additional description will help debug errors.

#### **Example of an error response with an incorrect or empty bank ID (i.e., bank transit routing number):**

```
HTTP/1.1 400
Connection: keep-alive
Content-Length: 119
Content-Type: application/json;charset=UTF-8
Date: Fri, 03 Jan 2020 16:17:31 GMT
Request Id: Set-Cookie: JSESSIONID=BA261FBA6334547A7CA046ED2DDEFF7D;path=/;
Secure; HttpOnly
  "detail": [
    \left\{ \right."errorcode": "2004",
      "message": "bankID cannot be more or less than 9 characters."
    \mathcal{F}\mathbb{L}
```
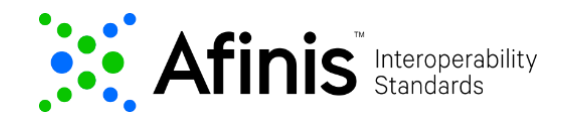

#### **An error response for an invalid bank id:**

### **HTTP/1.1 404**

Connection: keep-alive Content-Length: 24 Content-Type: application/json;charset=UTF-8 Date: Fri, 03 Jan 2020 16:50:46 GMT Request\_Id: Set-Cookie: JSESSIONID=D9435C6C20439F6528537B06340C0E86;path=/; Secure; HttpOnly

"Resource was not found"